#### GREATERSPORT

# CHANGING LIVES THROUGH PHYSICAL ACTIVITY & SPORT

#### OUR SHARED STRATEGIES

#### 01/ SPORT ENGLAND: TOWARDS AN ACTIVE NATION **2 MILLION MOVING**

by 2021

02/

**#GMMOVING #GMAMBITION** 

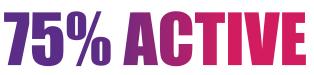

Active or fairly active (according to Active Lives) by 2025

#### **TARGET TOWARDS 2M MOVING BY 2021**

(ACTIVE & FAIRLY ACTIVE)

1.64 million adults 16+ 247.3k CYP 5-15 years 19k 2-4 years

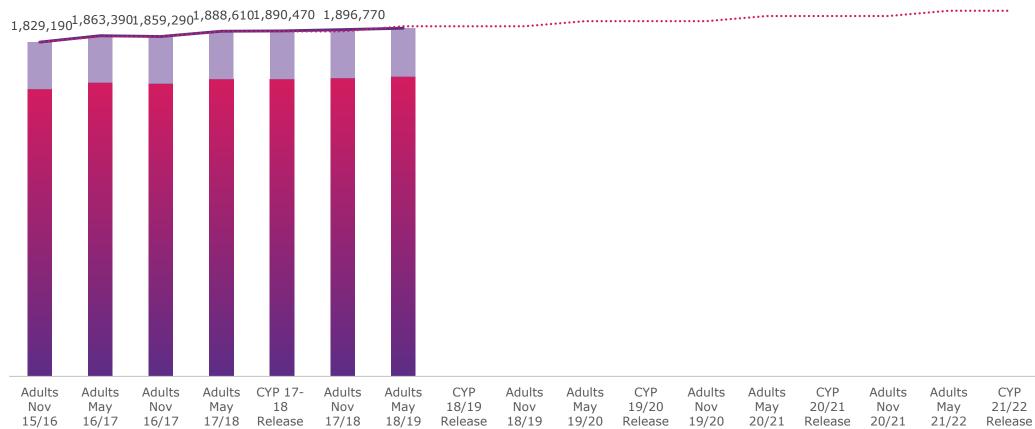

1,905,195

#### TARGET TOWARDS 75% ACTIVE BY 2025

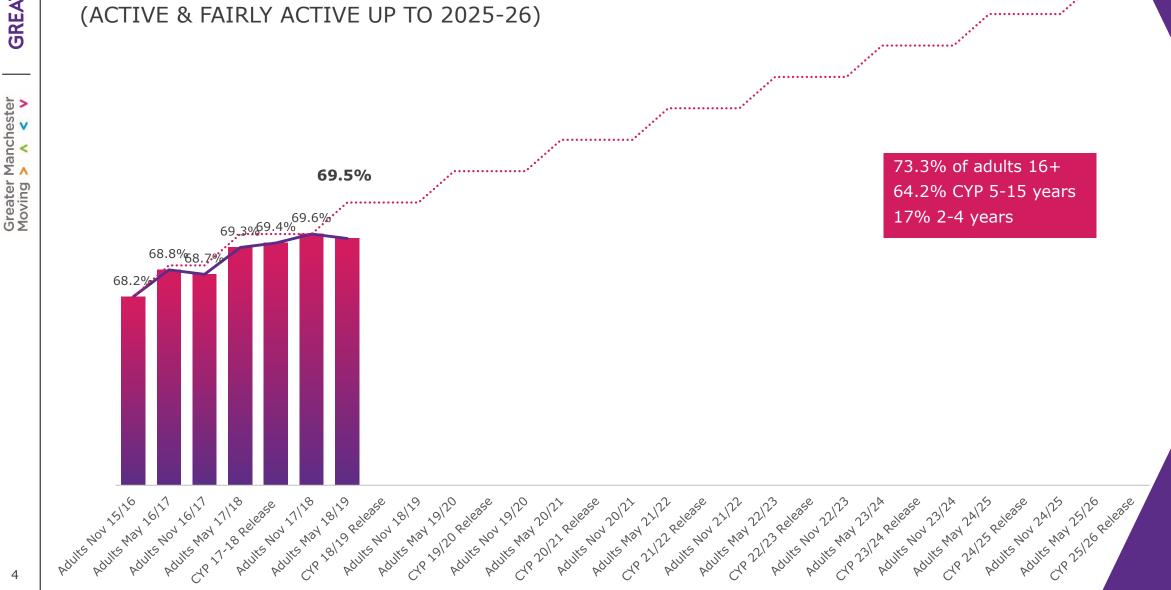

5

#### **ACROSS PLACE**

ADULT % MOVING BY BOROUGH

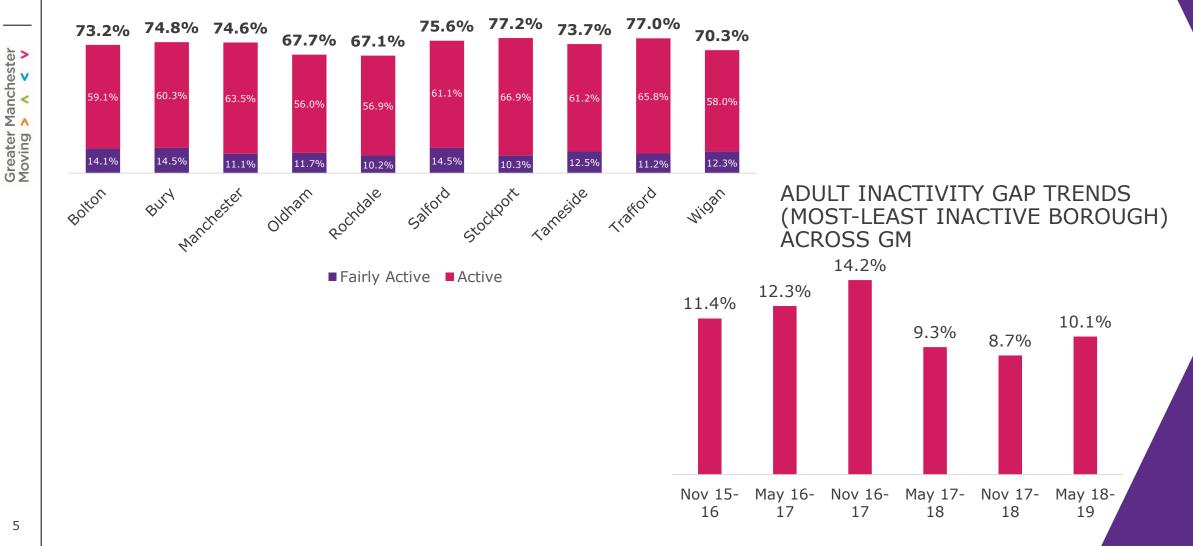

#### **GM BY DEMOGRPAHICS**

INACTIVITY GAP TRENDS IN GM

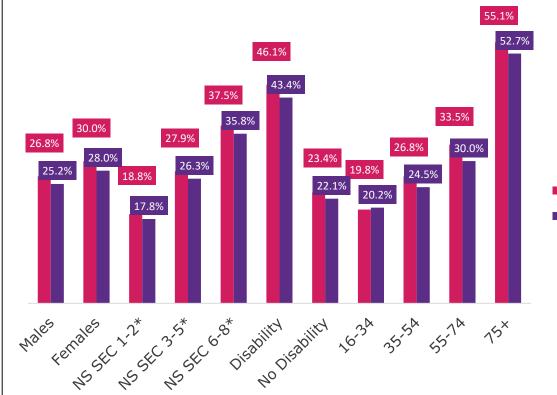

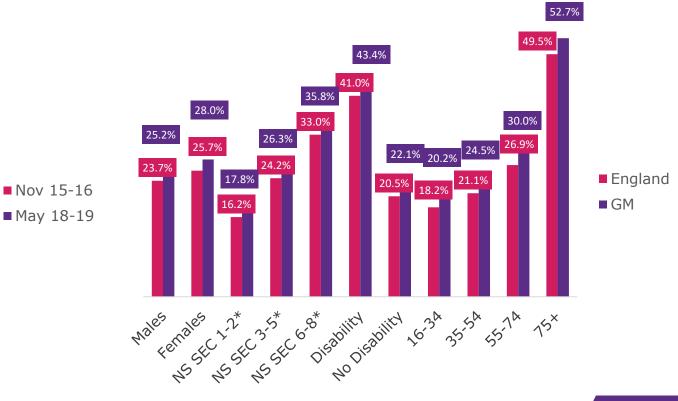

#### **TAMESIDE OVERVIEW**

ADULT % MOVING IN TAMESIDE OVER TIME

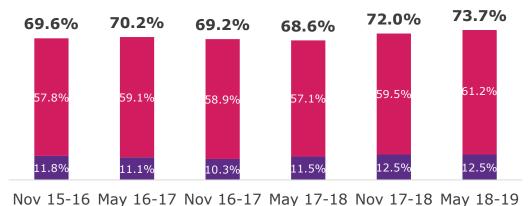

■ Fairly Active ■ Active

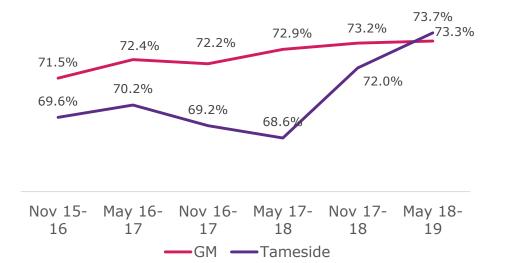

#### TAMESIDE BY DEMOGRAPHICS

#### INACTIVITY TRENDS IN TAMESIDE

54.2% 52.7% 43.4% 39.3% 35.8% 30.0% 28.0% 26.3% 31.6% 25.2% 28.9% 28.2% 22.1% 26.2% 17.8% 20.2% 24.5% 23.8% 23.2% 20.6% 20.5% 20.3% Nales 1.2\* 2.5\* 6.8\* pisability 16.34 35.54 55.74 Males Females 15×

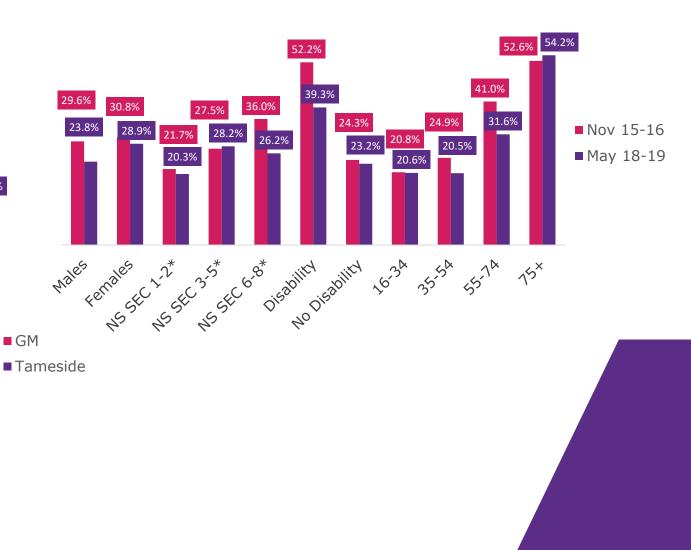

## ACTIVE WORKPLACES

Activity levels in employment

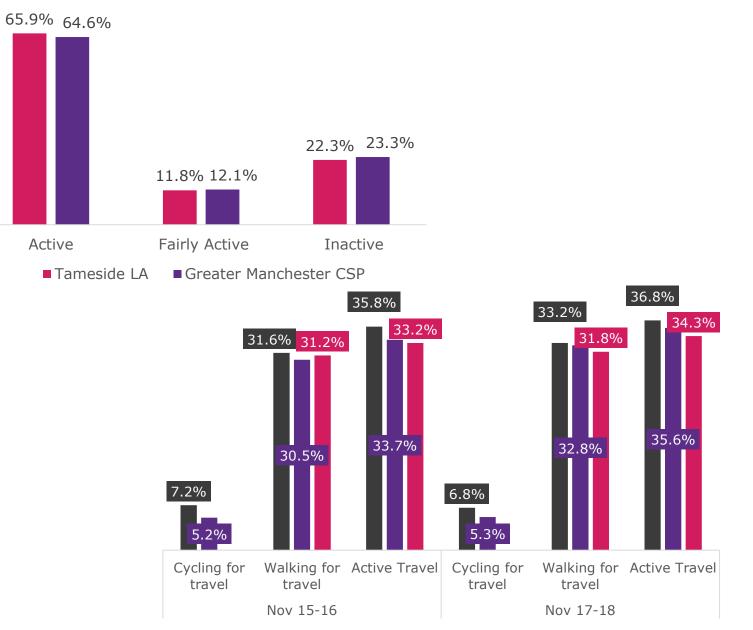

■ England ■ GM ■ Tameside

Greater Manchester Moving > A < V

**GREATER**SPORT

## ACTIVE WORKPLACES

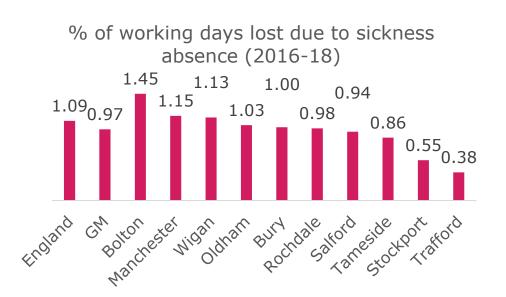

% of working days lost due to sickness absence

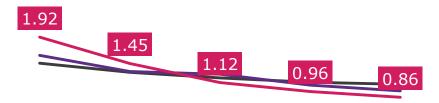

2012 - 14 2013 - 15 2014 - 16 2015 - 17 2016 - 18

-England -GM -Tameside

**GREATER**SPORT

## ACTIVE WORKPLACES

% of employees who had at least one day off in the previous week (2016-18) 2.25 1.85 1.79 2.10 1.42 1.82 1.73 1.55 1.27<sub>1.08</sub> England Manchester Rochdale Salford Bolton Wigan GN BUNY ord nameside kook trattord

% of employees who had at least one day off in the previous week

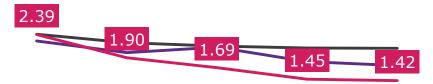

2012 - 14 2013 - 15 2014 - 16 2015 - 17 2016 - 18 —England —CA-Greater Manchester —Tameside

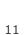

**GREATER**SPORT

Greater Manchester Moving > A < V

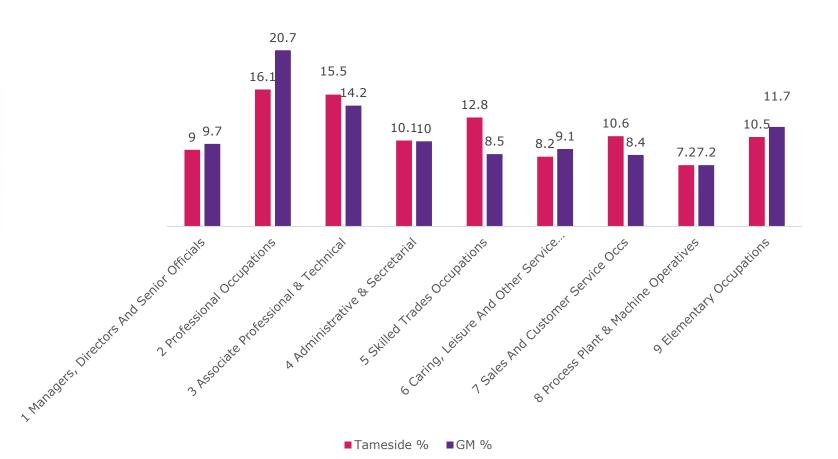

% employment by occupation

|                                                          | Tameside<br>Numbers | GM<br>Numbers |  |
|----------------------------------------------------------|---------------------|---------------|--|
| Soc 2010 Major<br>Group 1-3                              | 43,000              | 592,100       |  |
| 1 Managers,<br>Directors And<br>Senior Officials         | 9,600               | 128,200       |  |
| 2 Professional<br>Occupations                            | 17,000              | 275,300       |  |
| 3 Associate<br>Professional &<br>Technical               | 16,500              | 188,600       |  |
| Soc 2010 Major<br>Group 4-5                              | 24,200              | 246,000       |  |
| 4 Administrative<br>& Secretarial                        | 10,700              | 132,700       |  |
| 5 Skilled Trades<br>Occupations                          | 13,500              | 113,300       |  |
| Soc 2010 Major<br>Group 6-7                              | 19,900              | 232,600       |  |
| 6 Caring,<br>Leisure And<br>Other Service<br>Occupations | 8,700               | 121,000       |  |
| 7 Sales And<br>Customer<br>Service Occs                  | 11,200              | 111,600       |  |
| Soc 2010 Major<br>Group 8-9                              | 18,700              | 250,300       |  |
| 8 Process Plant<br>& Machine<br>Operatives               | 7,600               | 95,500        |  |
| 9 Elementary<br>Occupations                              | 11,100              | 154,800       |  |

Greater Manchester GREATERSPORT Moving > A < V

Employee jobs by industry

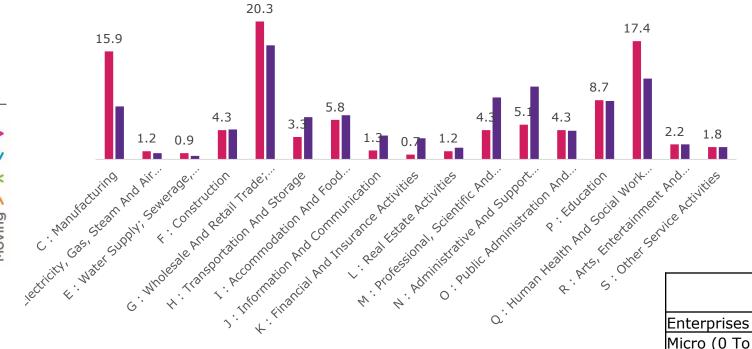

■Tameside % ■GM %

|                    | Tameside<br>Numbers | Tameside % | GM<br>Numbers | GM % |
|--------------------|---------------------|------------|---------------|------|
| Enterprises        |                     |            |               |      |
| Micro (0 To 9)     | 5,455               | 88.8       | 92,555        | 88.9 |
| Small (10 To 49)   | 580                 | 9.4        | 9,415         | 9    |
| Medium (50 To 249) | 90                  | 1.5        | 1,710         | 1.6  |
| Large (250+)       | 15                  | 0.2        | 430           | 0.4  |
| Total              | 6,140               | -          | 104,110       | -    |
| Local Units        |                     |            |               |      |
| Micro (0 To 9)     | 6,185               | 83.8       | 102,245       | 83.6 |
| Small (10 To 49)   | 975                 | 13.2       | 15,865        | 13   |
| Medium (50 To 249) | 195                 | 2.6        | 3,640         | 3    |
| Large (250+)       | 25                  | 0.3        | 585           | 0.5  |
| Total              | 7,380               |            | 122,340       | -    |
|                    | 13,520              |            | 226,450       |      |

# **GREATER**SPORT

## ACTIVE WORKPLACES

## **1.73%**

of Greater Manchester working days per year are lost to sickness absence

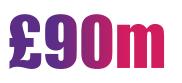

is the estimated annual cost of statutory sick pay for GM employers

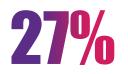

less sick days are taken by physically active employees

**60%** 

of Greater Manchester employees' waking hours are spent at work

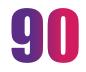

minutes of activity per week can translate to increased earnings of 7.5%

## GREATERSPORT

https://www.greatersport.co.uk/research-insight/tameside-adult-activity-levels-may-2018-19